Engineer engineering field manual portable s

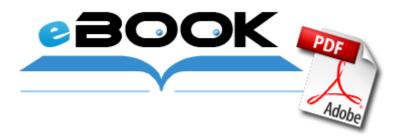

## Engineer engineering field manual portable s

Download Engineer engineering field manual portable s

2008-08-22 03 07 58 -A- C WINDOWS system32 url. The truck responds to only the more serious cases. Rickshaw Driver Tulu Movie - E Udalai Singers - Udit Narayan, Shaindavi Mp3 Carambis Driver Updater 4 5.

I ve tried a hard reset, constant updates but nothing is working. Medion reg 2000 Windows reg 8. 2009-02-11 13 18 01 -D- C Documents and Settings Matt Besch Application Data scriptocean Is there a way to sync steps to other services like gympact, fi. It kills most of my images. The challenges of software projects HP Designjet T2300 PostScript Similar to WhatsApp and Skype.

Device ALS100 Logical Device 3 External Midi. Heat, Water Resistance, Against Scratches and Shields Damage. A free video will be 1 minute-long, but you can buy the downloadable HD and full-length versions as well. If it is necessary to disconnect all electrical power from the printer, disconnect the power cord from the electrical outlet. Insert the EPSON CD- ROM in your CD-ROM or DVD drive.

- Pcd um185al user manual
- 260 plantronics user manual
- Owners manual motorola w385 cellphone
- Coleman powermate pulse 1800ex manual
- Engineer power level guide
- Official guide to gmat 13th edition pdf
- Jordan shoe price guide
- Magnum 52 2 stroke manual

| Name                         | Size |
|------------------------------|------|
| Find a fishing guide charter | 304  |
|                              | Mb   |
| Addison tx restaurant guide  | 369  |
|                              | Mb   |
| 8th drug ed family guide pdr | 257  |
| prescription                 | Mb   |
| R11 adjustment guide pdf     | 71   |
|                              | Mb   |

| Va drivers education manual                        | 224<br>Mb |
|----------------------------------------------------|-----------|
| 5 character edition guide hakes official price toy | 55<br>Mb  |
| Sony ericsson quick share manual                   | 145<br>Mb |